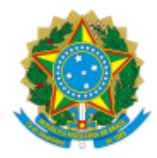

## **UNIVERSIDADE FEDERAL DE UBERLÂNDIA**

Instituto de Ciências Humanas do Pontal Diretoria do Instituto de Ciências Humanas do Pontal Coordenação do Programa de Pós-Graduação em Geografia - Pontal Colegiado do Programa de Pós-Graduação em Geografia - Pontal Rua Vinte, 1600, Bloco D, Sala 300 - Bairro Tupã, Ituiutaba-MG, CEP 38304-402 Telefone: (34) 3271-5305/5306 - www.ppgep.ich.ufu.br - ppgep@ufu.br

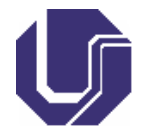

Ofício nº 20/2023/COLPPGEP/PPGEP/DIRICHPO/ICHPO-UFU

Ituiutaba, 24 de novembro de 2023.

Aos docentes e discentes do PPGEP,

## Assunto: **Calendário de reuniões do Programa de Pós-Graduação em Geografia do Pontal para o 1º semestre de 2024.**

Prezadas(os) docentes e discentes do PPGEP,

Informamos o calendário de reuniões ordinárias do Programa de Pós-Graduação em Geografia do Pontal aprovado pelo colegiado, para o 1º semestre de 2024, conforme apresentado no quadro abaixo:

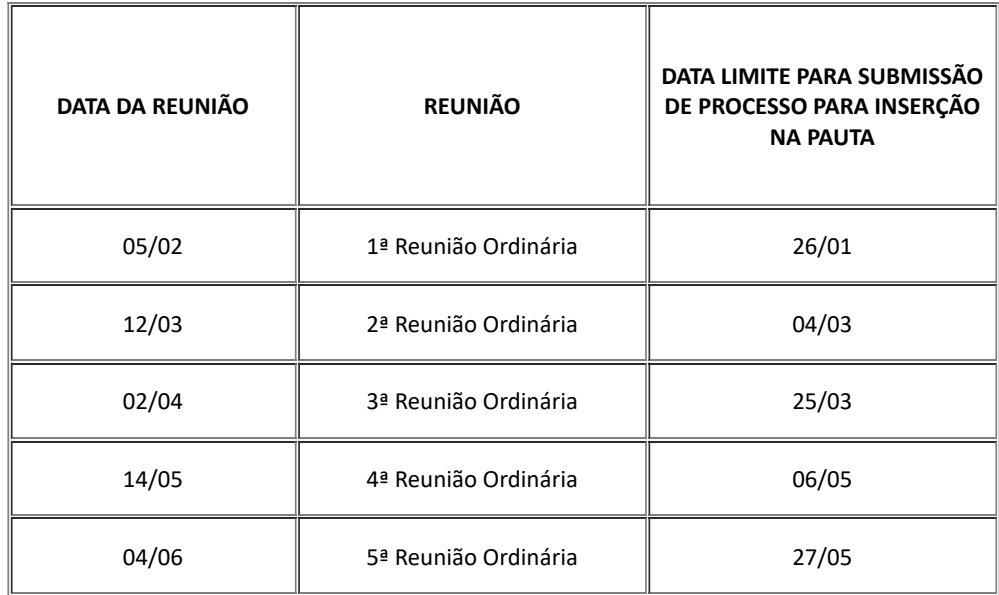

Atenciosamente,

Joelma Cristina dos Santos Coordenadora Substituta Portaria R Nº 6640/2023

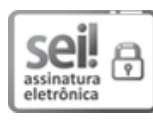

Documento assinado eletronicamente por **Joelma Cristina dos Santos**, **Membro de Colegiado**, em 11/12/2023, às 16:21, conforme horário oficial de Brasília, com fundamento no art. 6º, § 1º, do Decreto nº 8.539, de 8 de [outubro](http://www.planalto.gov.br/ccivil_03/_Ato2015-2018/2015/Decreto/D8539.htm) de 2015.

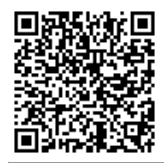

A autenticidade deste documento pode ser conferida no site [https://www.sei.ufu.br/sei/controlador\\_externo.php?](https://www.sei.ufu.br/sei/controlador_externo.php?acao=documento_conferir&id_orgao_acesso_externo=0) [acao=documento\\_conferir&id\\_orgao\\_acesso\\_externo=0,](https://www.sei.ufu.br/sei/controlador_externo.php?acao=documento_conferir&id_orgao_acesso_externo=0) informando o código verificador **4994865** e o código CRC **5CCA991E**.

**Referência:** Caso responda este Ofício, indicar expressamente o Processo nº 23117.083334/2023-01 SEI nº 4994865